### **How to Mark Student As Transfer**

**Kavayitri Bahinabai Chaudhari North Maharashtra University Jalgaon** 

# Log on to **[http://nmuj.digitaluniversity.ac](http://nmuj.digitaluniversity.ac/)**

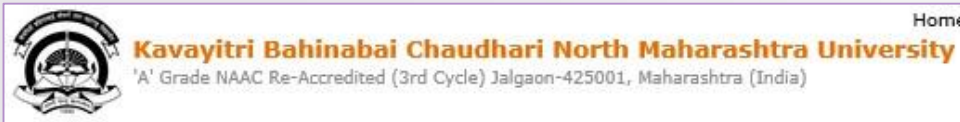

Home «My Login »My Settings «Logout «Calender »SiteMap «Contact Us

Change Language Change Theme ▼

> Courses > Colleges & Institutions > Schools > Admissions-AY 2019-2020 > Online Results Oct/Nov 2019 > DEEL(External Mode) > e-Suvidha Services » Scholarships » Examinations » Download Various Forms » Convocations » Online Application » Results

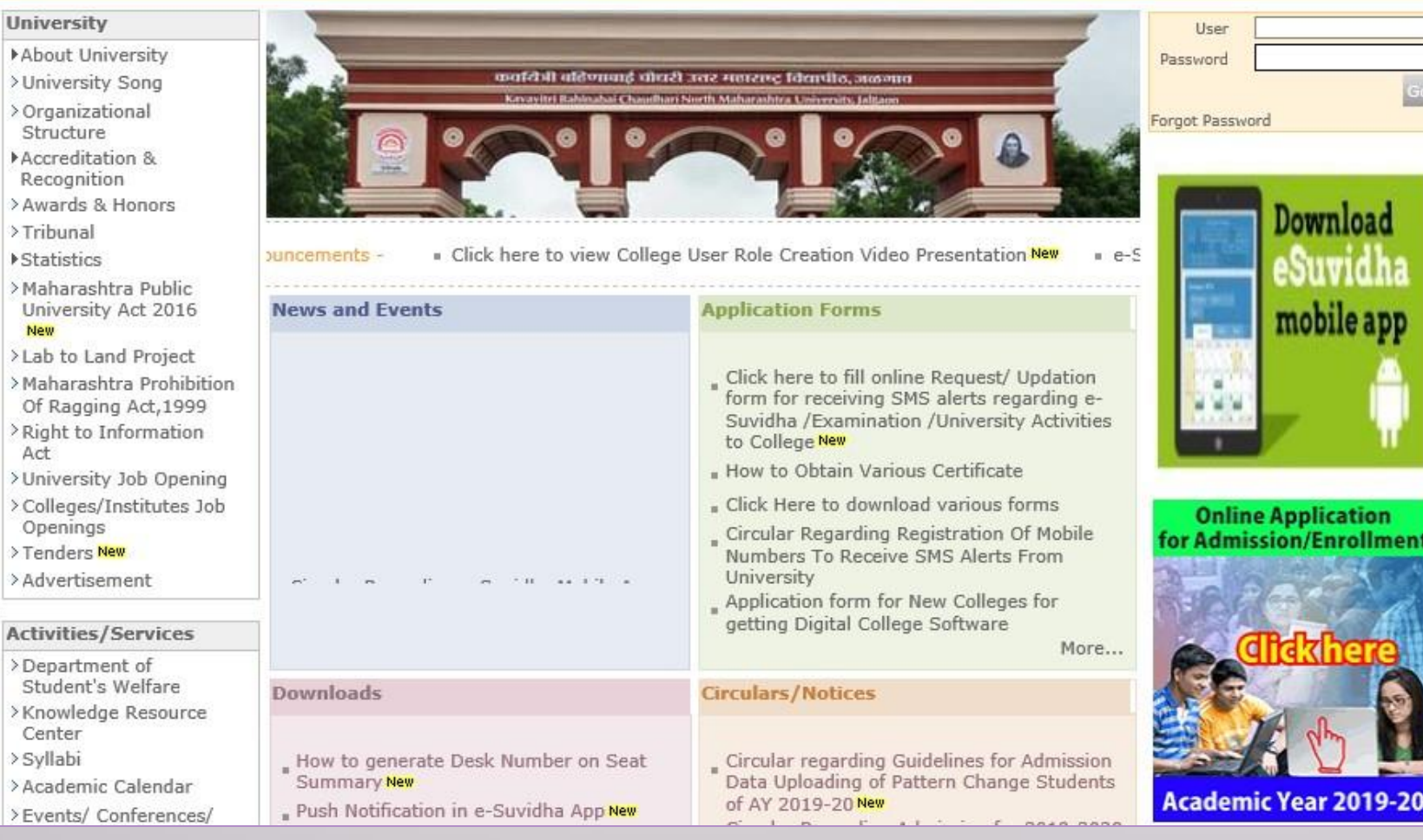

## Click on "Admission" Tab

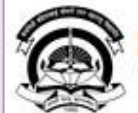

Home My Login My Settings -Logout -Calendar -Sitemap -Contact Us -Switch TO OA Kavayitri Bahinabai Chaudhari North Maharashtra University

V Grade NAAC Re-Accredited (3rd Cycle) Jalgaon-425001, Maharashtra (India)

Course Definition | College Definition | Admissions | Registration | Administration | Messaging | Pre Examination | Examination | Reports | Student Profile | Invoice | Dashboard | Student Facilitation Center |

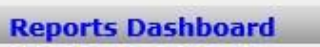

### Welcome Mahatma Gandhi Taluka Shikshan Mandal's Arts, Commerce and Science College, Chopda!

You have logged in as College and your last logon was 4/27/2020 7:01:57 PM

#### Home

- Course Definition - College Definition
- · Admissions
- Registration
- · Administration
- Messaging
- Pre Examination
- · Examination
- Reports
- · Student Profile
- Invoice
- Dashboard
- · Student Facilitation Center

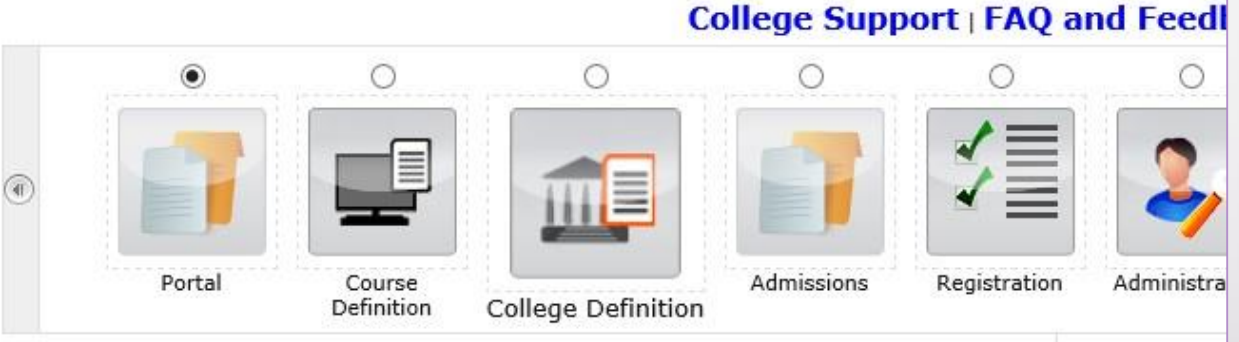

Set Default M

#### Calender ▷ 01/05/2020 Maharashtra Din Holiday ▷ 07/05/2020 Buddha Pournima Holiday ▷ 25/05/2020 Ramzan-Id (Id-Ul-Fitr) (Shawal-1) Holiday ▷ 01/08/2020 Bakri Id (Id-Uz-Zuha) Holiday ▷ 15/08/2020 Independence Day Holiday ▷ 16/08/2020 Parsi New Year (Shahenshahi) Holiday ▷ 18/08/2020 Pola Holiday ▷ 22/08/2020 Ganesh Chaturthi Holiday ▷ 30/08/2020 Moharum Holiday ▷ 02/10/2020 Mahatma Gandhi Jayanti Holiday ▷ 25/10/2020 Dasara Holiday ▷ 30/10/2020 Id-E-Milad Holiday ▷ 13/11/2020 Dhantrayodashi (Regarding Diwali) Holiday ▷ 14/11/2020 Diwali Amavasaya (Laxmi Pujan) Holiday

## Click on "Transfer Student"

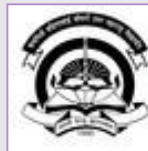

Home My Login - My Settings - Logout - Calendar - Sitemap - Contact Us - Switch TO OA Kavayitri Bahinabai Chaudhari North Maharashtra University

A' Grade NAAC Re-Accredited (3rd Cycle) Jalgaon-425001, Maharashtra (India)

Application Form Management | New Registration | Pre-filled Admission Forms | Registered Student Admissions | Transferred Student Admissions | Search Student | Transfer Student | Cancel Admission | Allocate Division | Generate Roll Number | Reports |

**Reports Dashboard** 

**Admissions** 

- Application Form

Management

- New Registration
- · Pre-filled Admission Forms
- Registered Student
- Admissions
- Transferred Student **Admissions**
- Search Student
- · Transfer Student
- · Cancel Admission
- Allocate Division
- Generate Roll Number
- Reports

College Name : Mahatma Gandhi Taluka Shikshan Mandal's Arts, Commerce and Science College, Chopda, Chopada College Code: 140022

### **Admissions**

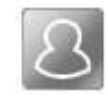

### **New Registration**

Admission process for students who does not have PRN number assigned by the University.

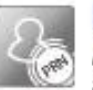

### **Registered Student Admissions**

Admission process for students who are having PRN number assigned by the University.

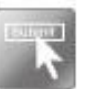

### **Transferred Student Admissions**

Admission process for student who are transferred to this college having PRN assigned by University.

## Click on **"Mark Student as Transfer"**

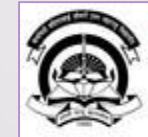

Kavayitri Bahinabai Chaudhari North Maharashkra Uhikairsityly Settings .Logout .Calendar .Sitemap .Contact Us .Switch TO OA 'A' Grade NAAC Re-Accredited (3rd Cycle) Jalgaon-425001, Maharashtra (India)

Application Form Management | New Registration | Pre-filled Admission Forms | Registered Student Admissions | Transferred Student Admissions | Search Student | Transfer Student | Cancel Admission | Allocate Division | Generate Roll Number | Reports |

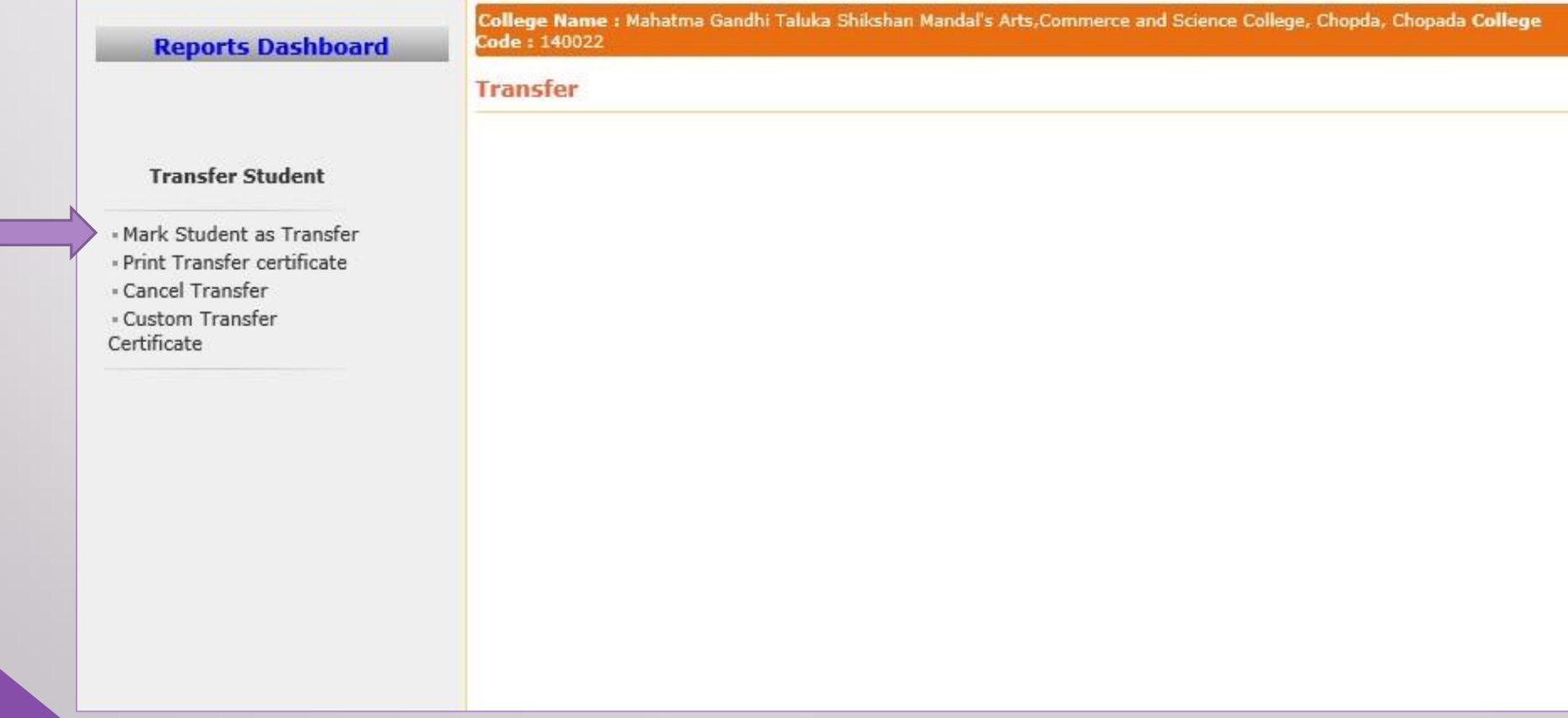

## Enter PRN & Click on **"Search"** Button

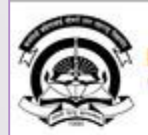

Home My Login . My Settings . Logout . Calendar . Sitemap . Contact Us . Switch TO OA Kavayitri Bahinabai Chaudhari North Maharashtra University 'A' Grade NAAC Re-Accredited (3rd Cycle) Jalgaon-425001, Maharashtra (India)

Application Form Management | New Registration | Pre-filled Admission Forms | Registered Student Admissions | Transferred Student Admissions | Search Student | Transfer Student | Cancel Admission | Allocate Division | Generate Roll Number | Reports |

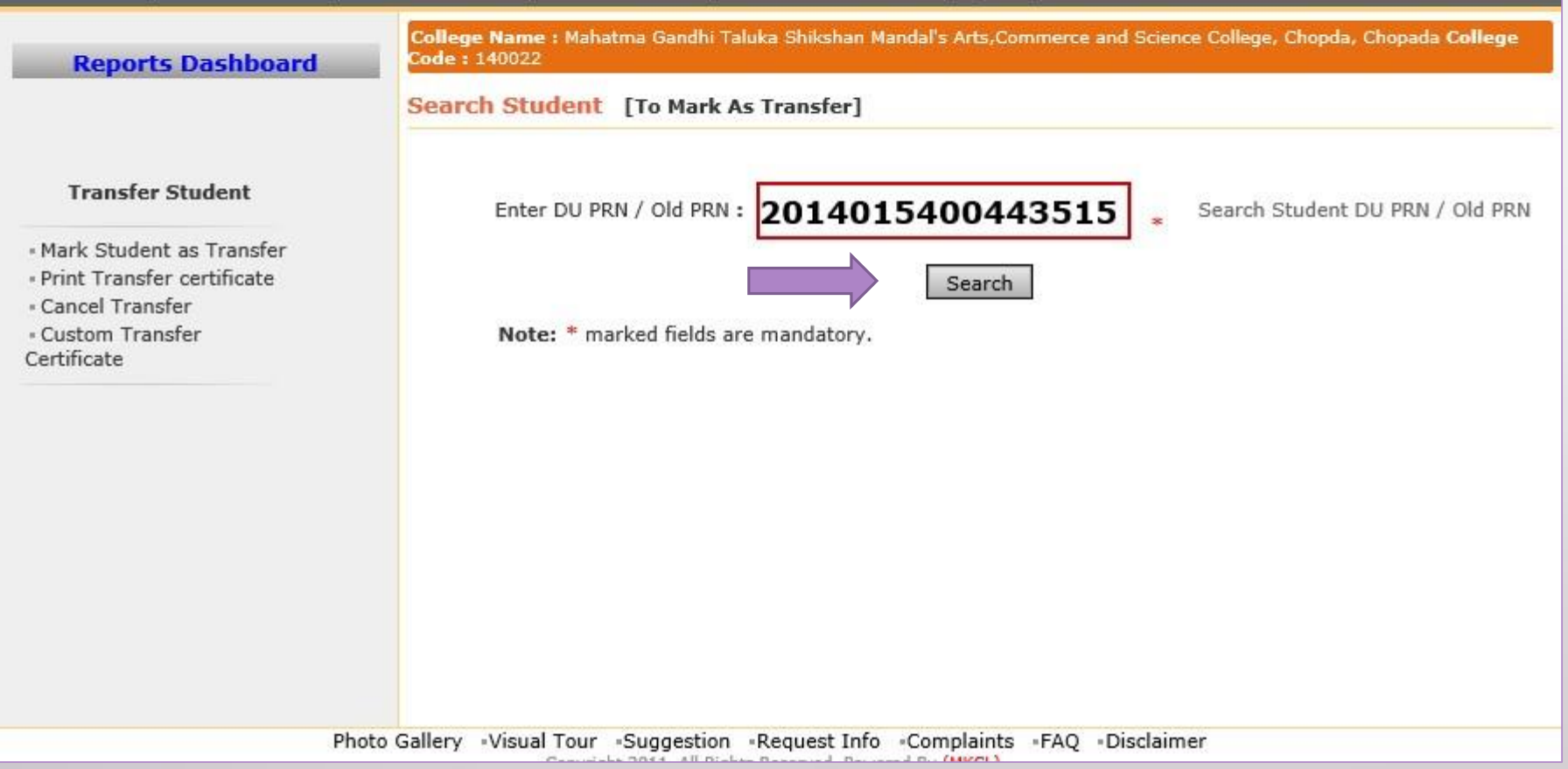

# Click on "Mark As Transfer - Confirm"

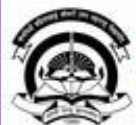

Home My Login . My Settings . Logout . Calendar . Sitemap . Contact Us . Switch TO OA Kavayitri Bahinabai Chaudhari North Maharashtra University

A' Grade NAAC Re-Accredited (3rd Cycle) Jalgaon-425001, Maharashtra (India)

Application Form Management | New Registration | Pre-filled Admission Forms | Registered Student Admissions | Transferred Student Admissions | Search Student | Transfer Student | Cancel Admission | Allocate Division | Generate Roll Number | Reports |

**Reports Dashboard** 

College Name : Mahatma Gandhi Taluka Shikshan Mandal's Arts, Commerce and Science College, Chopda, Chopada College Code: 140022

Mark As Transfer - Student: BARI SONAK TIRTHARAJ, PRN: 2014015400443515, Old PRN: Not Available

#### **Transfer Student**

#### **Student Details**

« Mark Student as Transfer · Print Transfer certificate - Cancel Transfer - Custom Transfer Certificate

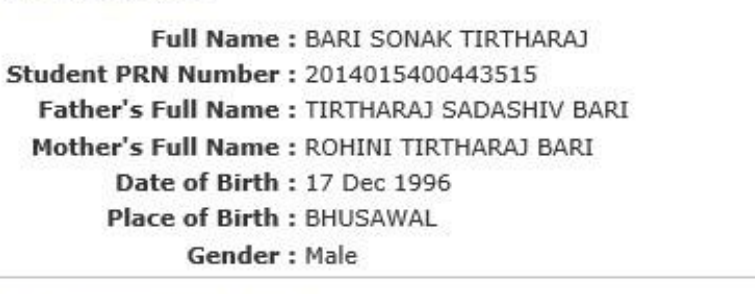

**Student Course Details** B.Sc. - FY B.Sc. - Regular - CGPA Pattern - Sem-I B.Sc. - FY B.Sc. - Regular - CGPA Pattern - Sem-II

Mark As Transfer - Confirm

Note: 1. No operations are possible once the student is marked as Transfer. 2. To Cancel the Confirmed Transfers please use Cancel Transfer link.

### Click on "Yes"

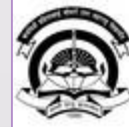

Home -My Login - My Settings -Logout -Calendar -Sitemap -Contact Us -Switch TO OA Kavayitri Bahinabai Chaudhari North Maharashtra University

A' Grade NAAC Re-Accredited (3rd Cycle) Jalgaon-425001, Maharashtra (India)

Application Form Management | New Registration | Pre-filled Admission Forms | Registered Student Admissions | Transferred Student Admissions | Search Student | Transfer Student | Cancel Admission | Allocate Division | Generate Roll Number | Reports |

**Reports Dashboard** 

College Name : Mahatma Gandhi Taluka Shikshan Mandal's Arts, Commerce and Science College, Chopda, Chopada College Code: 140022

Mark As Transfer - Student: BARI SONAK TIRTHARAJ, PRN: 2014015400443515, Old PRN: Not Available

#### **Transfer Student**

« Mark Student as Transfer · Print Transfer certificate « Cancel Transfer - Custom Transfer Certificate

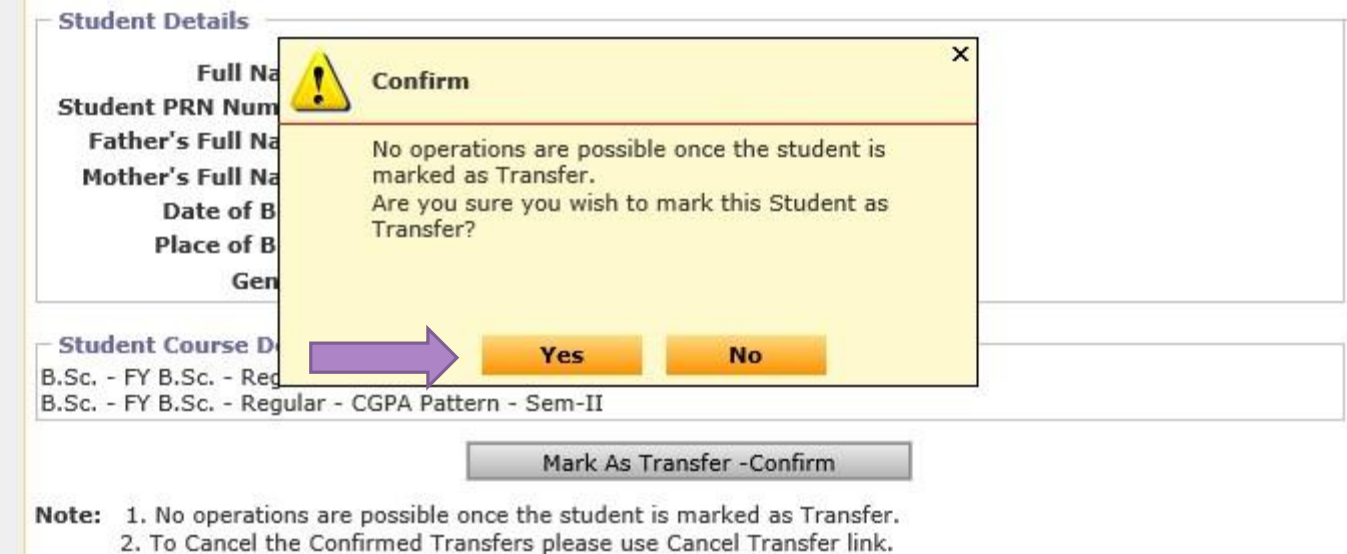

## **Student Mark As Transfer is confirmed**

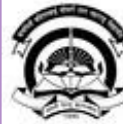

Home My Login My Settings Logout Calendar Sitemap Contact Us Switch TO OA

Kavayitri Bahinabai Chaudhari North Maharashtra University

"A' Grade NAAC Re-Accredited (3rd Cycle) Jalgaon-425001, Maharashtra (India)

Application Form Management | New Registration | Pre-filled Admission Forms | Registered Student Admissions | Transferred Student Admissions | Search Student | Transfer Student | Cancel Admission | Allocate Division | Generate Roll Number | Reports |

**Reports Dashboard** 

College Name : Mahatma Gandhi Taluka Shikshan Mandal's Arts, Commerce and Science College, Chopda, Chopada College Code: 140022

Mark As Transfer - Student: BARI SONAK TIRTHARAJ, PRN: 2014015400443515, Old PRN: Not Available

#### **Transfer Student**

« Mark Student as Transfer · Print Transfer certificate

- Cancel Transfer

· Custom Transfer

Certificate

#### Student transfer is confirmed. Now you can print Transfer Certificate.

**Student Details** 

Full Name: BARI SONAK TIRTHARAJ Student PRN Number: 2014015400443515 Father's Full Name: TIRTHARAJ SADASHIV BARI Mother's Full Name: ROHINI TIRTHARAJ BARI Date of Birth: 17 Dec 1996 Place of Birth : BHUSAWAL

Gender: Male

**Student Course Details** B.Sc. - FY B.Sc. - Regular - CGPA Pattern - Sem-I B.Sc. - FY B.Sc. - Regular - CGPA Pattern - Sem-II

Mark As Transfer - Confirm

Note: 1. No operations are possible once the student is marked as Transfer. 2. To Cancel the Confirmed Transfers please use Cancel Transfer link.

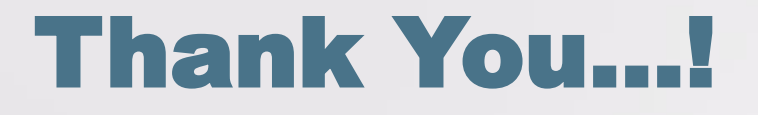

❖**For Any Assistance Contact;** e-Suvidha Student Facilitation Center, Room No :101 Dr. A.P.J. Abdul Kalam Vidyarthi Bhavan, Kavayitri Bahinabai Chaudhari, North Maharashtra University, Jalgaon.

**Phone** - 0257-2258418, 9403002042, 9403002015, 9403002018, 9403002054, 9403002024, 9403002082,

**Email** - sfc@nmuj.digitaluniversity.ac